## Pag.

## Alla ribalta i rischi dell'inceneritore Domani la conferenza del professor Soffritti

FORLI' - I pericoli dell'inceneritore tornano alla ribalta domani mattina alle 10. E' questo l'orario della conferenza che vedrà come ospite il professor Morando Soffritti, direttore scientifico della Fondazione "Ramazzini", un luminare in materia. Il titolo della manifestazione è "Per un ambiente ecocompatibile" e si terrà all'auditorium della Carisp in via Flavio Biondo appunto domani mattina alle 10. A parlare, oltre a Soffritti, sarà Pier Antonio Marongiu, presidente dell' "Associazione romagnola ricerca tumori (Arrt)" e Raffaella Pirini, presidente dell'associazione Clan-Destino. Con Soffritti sono ancora una volta gli oncologi a scendere in campo contro la struttura, proprio per evidenziare il rischio correlato di aumento dei tumori con la costruzione dei nuovi impianti di Coriano, già approvati dalla Provincia. "La Fondazione Ramazzini ha la

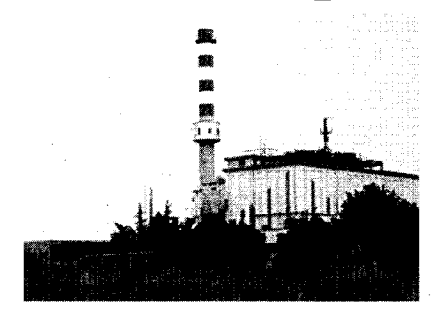

peculiarità di considerare il cancro dal punto di vista dell'inquinamento ambientale, con le azioni cancerogene degli agenti inquinanti", spiega Pier Antonio Marongiu. E proprio questo peculiare punto di vista, già espresso da Lorenzo Tomatis, altro luminare recentemente giunto a Forlì, sostanzierà l'incontro dibattito di domani. Oncologi sempre più in campo contro l'inceneritore? L'Arrt con questa conferenza si sommerà così ai già moltissimi oncologi mobilitati dall'associazione "Medici per l'ambiente" diretta a livello locale da Patrizia Gentilini. Ma non tutti i medici specializzati nelle malattie del cancro sono d'accordo. La più illustre voce fuori dal coro è, per esempio, quella di Dino Amadori, che alcune settimane fa ha dato priorità alla cattiva alimentazione, piuttosto che su ciò che respiriamo, nel causare il cancro. Una frattura del mondo scientifico? "Non capiamo la posizione presa dal professor Amadori", spiega Cinzia Pasi del Clan-Destino. "Si sottovaluta l'aspetto che ciò che è presente in atmosfera passa all'acqua, al suolo e quindi nella catena alimentare", è la risposta di Marongiu. Come dire, quello che respiriamo è anche quello che alla fine mangiamo.

fa.cam.